Pham 3547

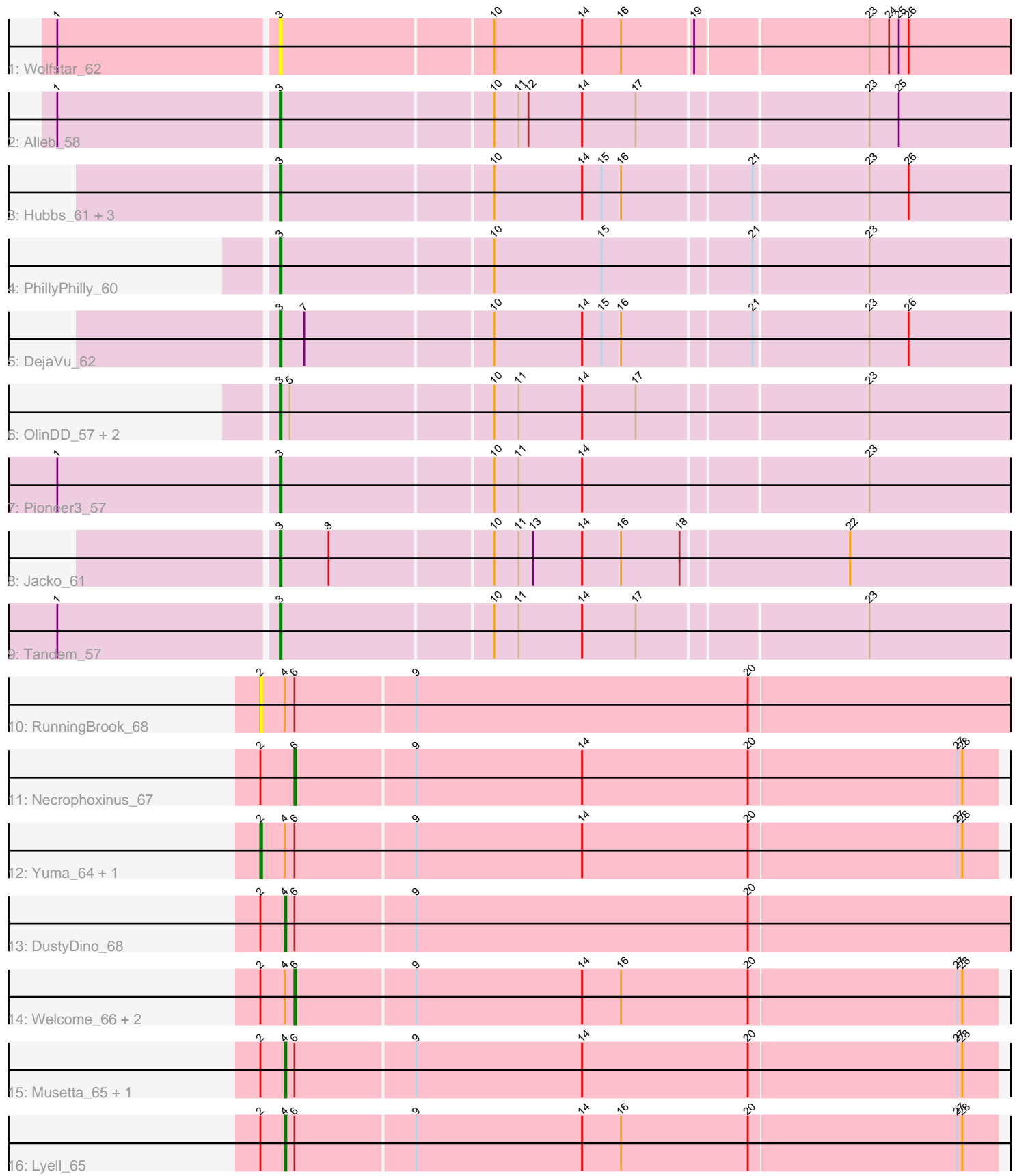

Note: Tracks are now grouped by subcluster and scaled. Switching in subcluster is indicated by changes in track color. Track scale is now set by default to display the region 30 bp upstream of start 1 to 30 bp downstream of the last possible start. If this default region is judged to be packed too tightly with annotated starts, the track will be further scaled to only show that region of the ORF with annotated starts. This action will be indicated by adding "Zoomed" to the title. For starts, yellow indicates the location of called starts comprised solely of Glimmer/GeneMark auto-annotations, green indicates the location of called starts with at least 1 manual gene annotation.

## Pham 3547 Report

This analysis was run 04/28/24 on database version 559.

WARNING: Pham size does not match number of genes in report. Either unphamerated genes have been added (by you) or starterator has removed genes due to invalid start codon.

Pham number 3547 has 25 members, 3 are drafts.

Phages represented in each track:

- Track 1 : Wolfstar 62
- Track 2 : Alleb 58
- Track 3 : Hubbs 61, Lupine 59, Roman 61, Pavlo 60
- Track 4 : PhillyPhilly\_60
- Track 5 : DejaVu 62
- Track 6 : OlinDD\_57, Hortus1\_57, Platte\_57
- Track 7 : Pioneer 3 57
- Track 8 : Jacko\_61
- Track 9 : Tandem\_57
- Track 10 : RunningBrook\_68
- Track 11 : Necrophoxinus 67
- Track 12 : Yuma\_64, ASegato\_64
- Track 13 : DustyDino\_68
- Track 14 : Welcome 66, Erenyeager 65, StevieWelch 65
- Track 15 : Musetta\_65, Fork\_61
- Track 16 : Lyell\_65

## **Summary of Final Annotations (See graph section above for start numbers):**

The start number called the most often in the published annotations is 3, it was called in 13 of the 22 non-draft genes in the pham.

Genes that call this "Most Annotated" start:

• Alleb\_58, DejaVu\_62, Hortus1\_57, Hubbs\_61, Jacko\_61, Lupine\_59, OlinDD\_57, Pavlo\_60, PhillyPhilly\_60, Pioneer3\_57, Platte\_57, Roman\_61, Tandem\_57, Wolfstar\_62,

Genes that have the "Most Annotated" start but do not call it:

•

Genes that do not have the "Most Annotated" start:

• ASegato\_64, DustyDino\_68, Erenyeager\_65, Fork\_61, Lyell\_65, Musetta\_65, Necrophoxinus\_67, RunningBrook\_68, StevieWelch\_65, Welcome\_66, Yuma\_64,

## **Summary by start number:**

Start 2:

- Found in 11 of 25 ( 44.0% ) of genes in pham
- Manual Annotations of this start: 2 of 22
- Called 27.3% of time when present

• Phage (with cluster) where this start called: ASegato 64 (ED2), RunningBrook 68 (ED2), Yuma\_64 (ED2),

Start 3:

- Found in 14 of 25 ( 56.0% ) of genes in pham
- Manual Annotations of this start: 13 of 22
- Called 100.0% of time when present

• Phage (with cluster) where this start called: Alleb\_58 (ED1), DejaVu\_62 (ED1),

Hortus1\_57 (ED1), Hubbs\_61 (ED1), Jacko\_61 (ED1), Lupine\_59 (ED1), OlinDD\_57 (ED1), Pavlo\_60 (ED1), PhillyPhilly\_60 (ED1), Pioneer3\_57 (ED1), Platte\_57 (ED1), Roman\_61 (ED1), Tandem\_57 (ED1), Wolfstar\_62 (ED),

Start 4:

- Found in 10 of 25 ( 40.0% ) of genes in pham
- Manual Annotations of this start: 4 of 22
- Called 40.0% of time when present
- Phage (with cluster) where this start called: DustyDino 68 (ED2), Fork 61 (ED2),

Lyell\_65 (ED2), Musetta\_65 (ED2),

Start 6:

- Found in 11 of 25 ( 44.0% ) of genes in pham
- Manual Annotations of this start: 3 of 22
- Called 36.4% of time when present

• Phage (with cluster) where this start called: Erenyeager 65 (ED2),

Necrophoxinus\_67 (ED2), StevieWelch\_65 (ED2), Welcome\_66 (ED2),

## **Summary by clusters:**

There are 3 clusters represented in this pham: ED2, ED, ED1,

Info for manual annotations of cluster ED1: •Start number 3 was manually annotated 13 times for cluster ED1.

Info for manual annotations of cluster ED2:

•Start number 2 was manually annotated 2 times for cluster ED2.

•Start number 4 was manually annotated 4 times for cluster ED2.

•Start number 6 was manually annotated 3 times for cluster ED2.

**Gene Information:**

Gene: ASegato\_64 Start: 36670, Stop: 36224, Start Num: 2 Candidate Starts for ASegato\_64: (Start: 2 @36670 has 2 MA's), (Start: 4 @36655 has 4 MA's), (Start: 6 @36649 has 3 MA's), (9, 36577), (14, 36475), (20, 36373), (27, 36247), (28, 36244), Gene: Alleb\_58 Start: 36582, Stop: 36139, Start Num: 3 Candidate Starts for Alleb\_58: (1, 36714), (Start: 3 @36582 has 13 MA's), (10, 36456), (11, 36441), (12, 36435), (14, 36402), (17, 36369), (23, 36234), (25, 36216), Gene: DejaVu\_62 Start: 36569, Stop: 36126, Start Num: 3 Candidate Starts for DejaVu\_62: (Start: 3 @36569 has 13 MA's), (7, 36554), (10, 36443), (14, 36389), (15, 36377), (16, 36365), (21, 36290), (23, 36221), (26, 36197), Gene: DustyDino\_68 Start: 37618, Stop: 37178, Start Num: 4 Candidate Starts for DustyDino\_68: (Start: 2 @37633 has 2 MA's), (Start: 4 @37618 has 4 MA's), (Start: 6 @37612 has 3 MA's), (9, 37540), (20, 37336), Gene: Erenyeager\_65 Start: 36644, Stop: 36219, Start Num: 6 Candidate Starts for Erenyeager\_65: (Start: 2 @36665 has 2 MA's), (Start: 4 @36650 has 4 MA's), (Start: 6 @36644 has 3 MA's), (9, 36572), (14, 36470), (16, 36446), (20, 36368), (27, 36242), (28, 36239), Gene: Fork\_61 Start: 36305, Stop: 35874, Start Num: 4 Candidate Starts for Fork\_61: (Start: 2 @36320 has 2 MA's), (Start: 4 @36305 has 4 MA's), (Start: 6 @36299 has 3 MA's), (9, 36227), (14, 36125), (20, 36023), (27, 35897), (28, 35894), Gene: Hortus1\_57 Start: 36572, Stop: 36129, Start Num: 3 Candidate Starts for Hortus1\_57: (Start: 3 @36572 has 13 MA's), (5, 36566), (10, 36446), (11, 36431), (14, 36392), (17, 36359), (23, 36224), Gene: Hubbs\_61 Start: 36777, Stop: 36334, Start Num: 3 Candidate Starts for Hubbs\_61: (Start: 3 @36777 has 13 MA's), (10, 36651), (14, 36597), (15, 36585), (16, 36573), (21, 36498), (23, 36429), (26, 36405), Gene: Jacko\_61 Start: 35556, Stop: 35110, Start Num: 3 Candidate Starts for Jacko\_61: (Start: 3 @35556 has 13 MA's), (8, 35526), (10, 35430), (11, 35415), (13, 35406), (14, 35376), (16, 35352), (18, 35316), (22, 35217), Gene: Lupine\_59 Start: 35983, Stop: 35540, Start Num: 3 Candidate Starts for Lupine\_59: (Start: 3 @35983 has 13 MA's), (10, 35857), (14, 35803), (15, 35791), (16, 35779), (21, 35704), (23, 35635), (26, 35611), Gene: Lyell\_65 Start: 36564, Stop: 36133, Start Num: 4 Candidate Starts for Lyell\_65:

(Start: 2 @36579 has 2 MA's), (Start: 4 @36564 has 4 MA's), (Start: 6 @36558 has 3 MA's), (9, 36486), (14, 36384), (16, 36360), (20, 36282), (27, 36156), (28, 36153),

Gene: Musetta\_65 Start: 37025, Stop: 36594, Start Num: 4 Candidate Starts for Musetta\_65: (Start: 2 @37040 has 2 MA's), (Start: 4 @37025 has 4 MA's), (Start: 6 @37019 has 3 MA's), (9, 36947), (14, 36845), (20, 36743), (27, 36617), (28, 36614),

Gene: Necrophoxinus\_67 Start: 37253, Stop: 36828, Start Num: 6 Candidate Starts for Necrophoxinus\_67: (Start: 2 @37274 has 2 MA's), (Start: 6 @37253 has 3 MA's), (9, 37181), (14, 37079), (20, 36977), (27, 36851), (28, 36848),

Gene: OlinDD\_57 Start: 36571, Stop: 36128, Start Num: 3 Candidate Starts for OlinDD\_57: (Start: 3 @36571 has 13 MA's), (5, 36565), (10, 36445), (11, 36430), (14, 36391), (17, 36358), (23, 36223),

Gene: Pavlo\_60 Start: 36628, Stop: 36185, Start Num: 3 Candidate Starts for Pavlo\_60: (Start: 3 @36628 has 13 MA's), (10, 36502), (14, 36448), (15, 36436), (16, 36424), (21, 36349), (23, 36280), (26, 36256),

Gene: PhillyPhilly\_60 Start: 36162, Stop: 35719, Start Num: 3 Candidate Starts for PhillyPhilly 60: (Start: 3 @36162 has 13 MA's), (10, 36036), (15, 35970), (21, 35883), (23, 35814),

Gene: Pioneer3\_57 Start: 36579, Stop: 36136, Start Num: 3 Candidate Starts for Pioneer3\_57: (1, 36711), (Start: 3 @36579 has 13 MA's), (10, 36453), (11, 36438), (14, 36399), (23, 36231),

Gene: Platte\_57 Start: 36364, Stop: 35921, Start Num: 3 Candidate Starts for Platte\_57: (Start: 3 @36364 has 13 MA's), (5, 36358), (10, 36238), (11, 36223), (14, 36184), (17, 36151), (23, 36016),

Gene: Roman\_61 Start: 36625, Stop: 36182, Start Num: 3 Candidate Starts for Roman\_61: (Start: 3 @36625 has 13 MA's), (10, 36499), (14, 36445), (15, 36433), (16, 36421), (21, 36346), (23, 36277), (26, 36253),

Gene: RunningBrook\_68 Start: 37633, Stop: 37178, Start Num: 2 Candidate Starts for RunningBrook\_68: (Start: 2 @37633 has 2 MA's), (Start: 4 @37618 has 4 MA's), (Start: 6 @37612 has 3 MA's), (9, 37540), (20, 37336),

Gene: StevieWelch\_65 Start: 36644, Stop: 36219, Start Num: 6 Candidate Starts for StevieWelch\_65: (Start: 2 @36665 has 2 MA's), (Start: 4 @36650 has 4 MA's), (Start: 6 @36644 has 3 MA's), (9, 36572), (14, 36470), (16, 36446), (20, 36368), (27, 36242), (28, 36239),

Gene: Tandem\_57 Start: 36518, Stop: 36075, Start Num: 3 Candidate Starts for Tandem\_57:

(1, 36650), (Start: 3 @36518 has 13 MA's), (10, 36392), (11, 36377), (14, 36338), (17, 36305), (23, 36170),

Gene: Welcome\_66 Start: 37004, Stop: 36579, Start Num: 6 Candidate Starts for Welcome\_66: (Start: 2 @37025 has 2 MA's), (Start: 4 @37010 has 4 MA's), (Start: 6 @37004 has 3 MA's), (9, 36932), (14, 36830), (16, 36806), (20, 36728), (27, 36602), (28, 36599),

Gene: Wolfstar\_62 Start: 37671, Stop: 37219, Start Num: 3 Candidate Starts for Wolfstar\_62: (1, 37803), (Start: 3 @37671 has 13 MA's), (10, 37545), (14, 37491), (16, 37467), (19, 37425), (23, 37323), (24, 37311), (25, 37305), (26, 37299),

Gene: Yuma\_64 Start: 36594, Stop: 36148, Start Num: 2 Candidate Starts for Yuma\_64: (Start: 2 @36594 has 2 MA's), (Start: 4 @36579 has 4 MA's), (Start: 6 @36573 has 3 MA's), (9, 36501), (14, 36399), (20, 36297), (27, 36171), (28, 36168),